# **AMA LI <sup>A</sup> <sup>N</sup> <sup>A</sup> <sup>D</sup> IFT <sup>A</sup> <sup>U</sup> LF <sup>A</sup> , S. <sup>P</sup> ., M.S <sup>C</sup> .** DISTRIBUSI FREKUENSI

### **Langkah-langkah dalam Statistik Deskriptif:**

(a) Memahami masalah dan jawaban yang diperlukan.

(b) Mengumpulkan data yang sesuai dengan masalah dan tujuan.

2

- (c) Menata data mentah ke dalam distribusi frekuensi.
- (d) Menyajikan data distribusi secara grafik.
- (e) Menarik kesimpulan mengenai permasalahan.

### **PENYAJIAN DATA**

Data hasil pengamatan (data kasar dan tidak tersusun)

CONTOH : DATA NILAI STATISTIK 40 MAHASISWA AGRIBISNIS

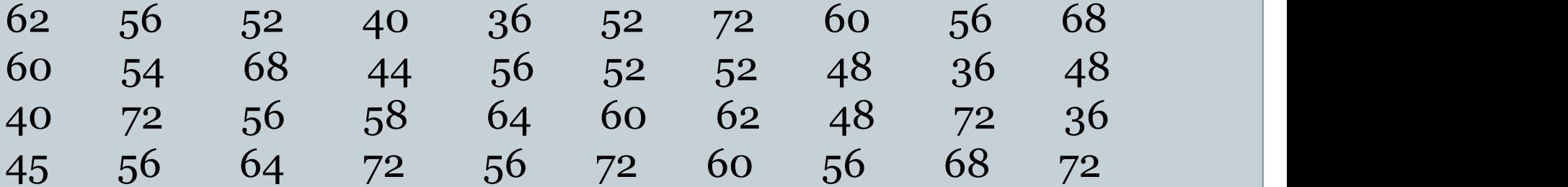

Data ini perlu disusun sehingga dapat diambil keterangan- keterangan yang berarti.

### • **Tujuan**

Untuk menyajikan data mentah yang diperoleh dari populasi atau sampel menjadi data yang tertata dengan baik, sehingga bermakna informasi bagi pengambilan keputusan manajerial.

### • **Contoh Perlunya Penyajian Data**

(a) Melihat prospek harga produk pertanian sebelum melakukan investasi.

(b) Melihat informasi daftar harga-harga sebelum membeli bahan bahan kebutuhan.

Cara penyajian data : Distibusi frekuensi.

### **DISTRIBUSI FREKUENSI**

### **Definisi:**

- Pengelompokan data ke dalam beberapa kategori yang menunjukkan banyaknya data dalam setiap kategori.
- Setiap data tidak dapat dimasukkan ke dalam dua atau lebih kategori.

# **Langkah-langkah Distribusi Frekuensi:**

a. Mengumpulkan data.

b. Mengurutkan data dari terkecil ke terbesar atau sebaliknya.

6

- c. Membuat kategori kelas (Sturges). Jumlah kelas  $k = 1 + 3,322 \log n$ di mana  $2^k$  ≥ n; di mana k= jumlah kelas; n = jumlah data
- d. Membuat interval kelas. Interval kelas = (nilai tertinggi – nilai terendah)/jumlah kelas.
- e. Melakukan penghitungan setiap kelas.

### **CONTOH DISTRIBUSI FREKUENSI SAHAM DI BEJ**

- 1. Jumlah n = 20 dengan nilai tertinggi 9.750 dan nilai terendah 215
- 2. Jumlah kelas =  $1 + 3,322$  log  $20 = 5,322$  dibulatkan ke 5
- 3. Interval kelas =  $(9.750 215)/5 = 1.907$

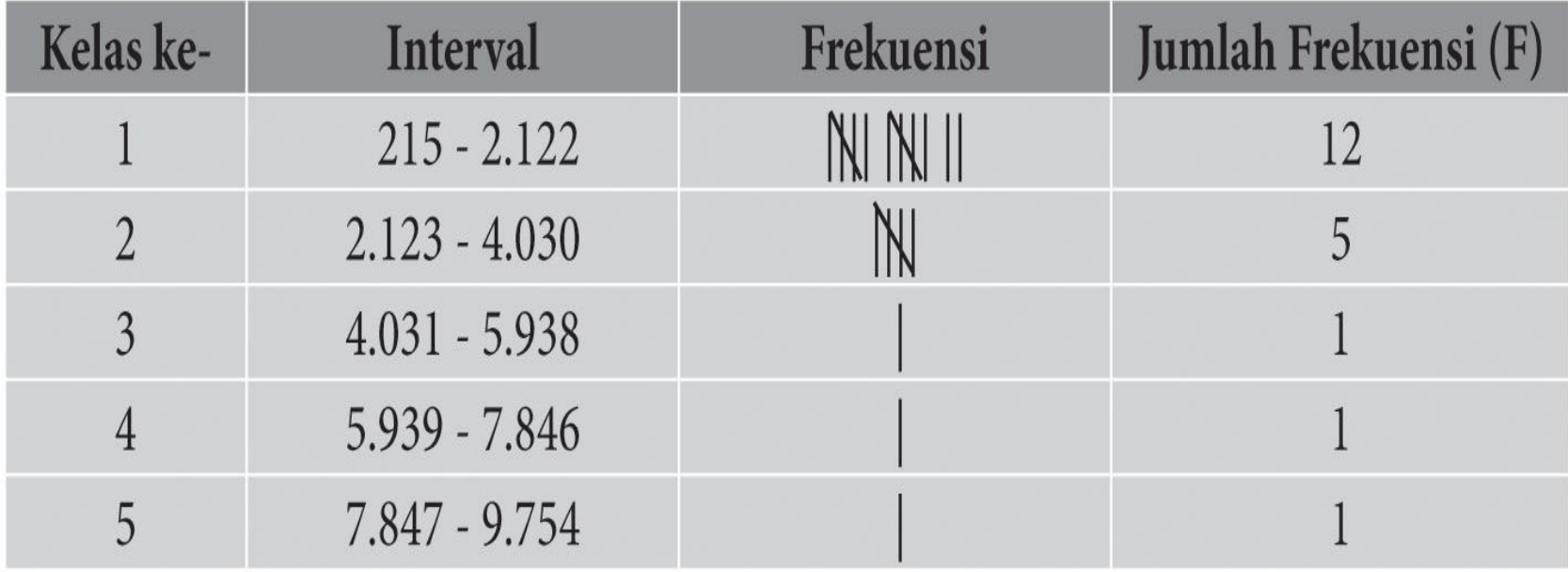

# **DISTRIBUSI FREKUENSI RELATIF**

### **Definisi:**

Frekuensi Relatif adalah frekuensi relatif setiap kelas dibandingkan dengan frekuensi totalnya.

### **Contoh:**

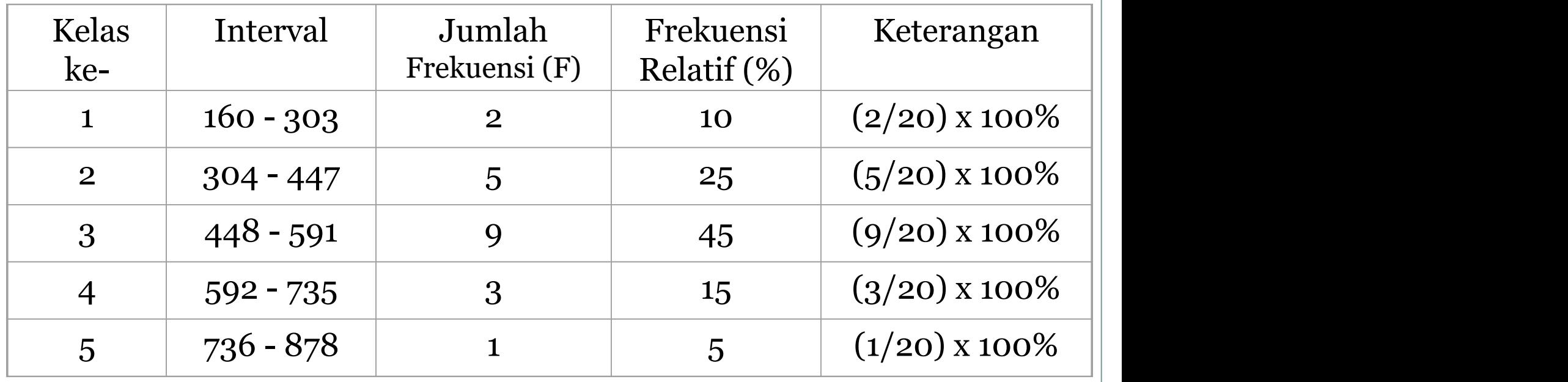

### **Istilah-istilah Penting :**

- Batas Kelas: nilai terendah dan tertinggi pada suatu kelas (batas kelas bawah dan batas kelas atas).
- Nilai Tengah Kelas: nilai yang letaknya di tengah kelas.
- Nilai Tepi Kelas : Nilai batas antar kelas (border) yang memisahkan nilai antara kelas satu dengan kelas lainnya.
- Frekuensi Kumulatif Penjumlahan frekuensi pada setiap kelas, baik meningkat (kurang dari) atau menurun (lebih dari).

### **CONTOH DISTRIBUSI FREKUENSI** 10Kelas ke-Frekuensi Interval  $215 - 2.122$ 12  $\rightarrow$  Batas Kelas Bawah  $2.123$  $-4.030$ 5  $\overline{2}$  $\overline{3}$ 5.938  $4.031$  $5.939$ -7.846  $\overline{4}$ Batas Kelas Atas 5 7.847  $9.754$

### **CONTOH NILAI TENGAH KELAS**

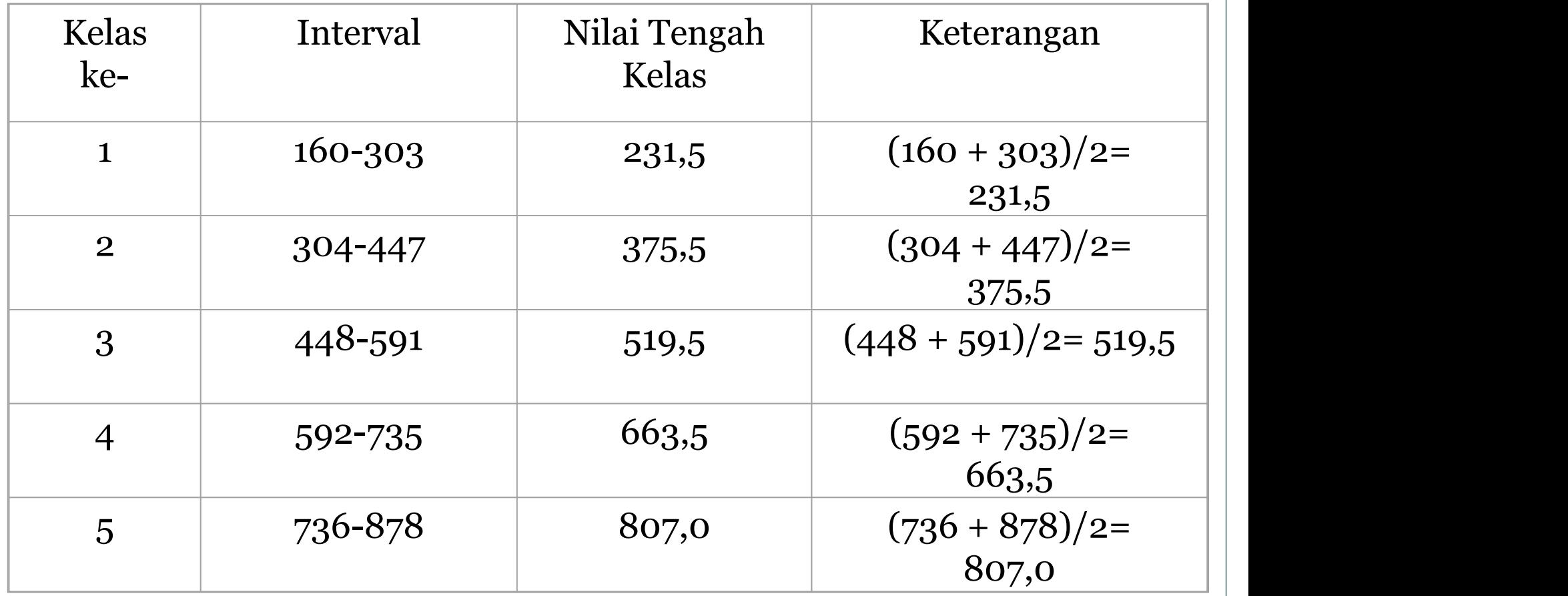

### **NILAI TEPI KELAS**

### **Definisi:**

Nilai batas antarkelas (border) yang memisahkan nilai antara kelas satu dengan kelas lainnya.

### **Contoh:**

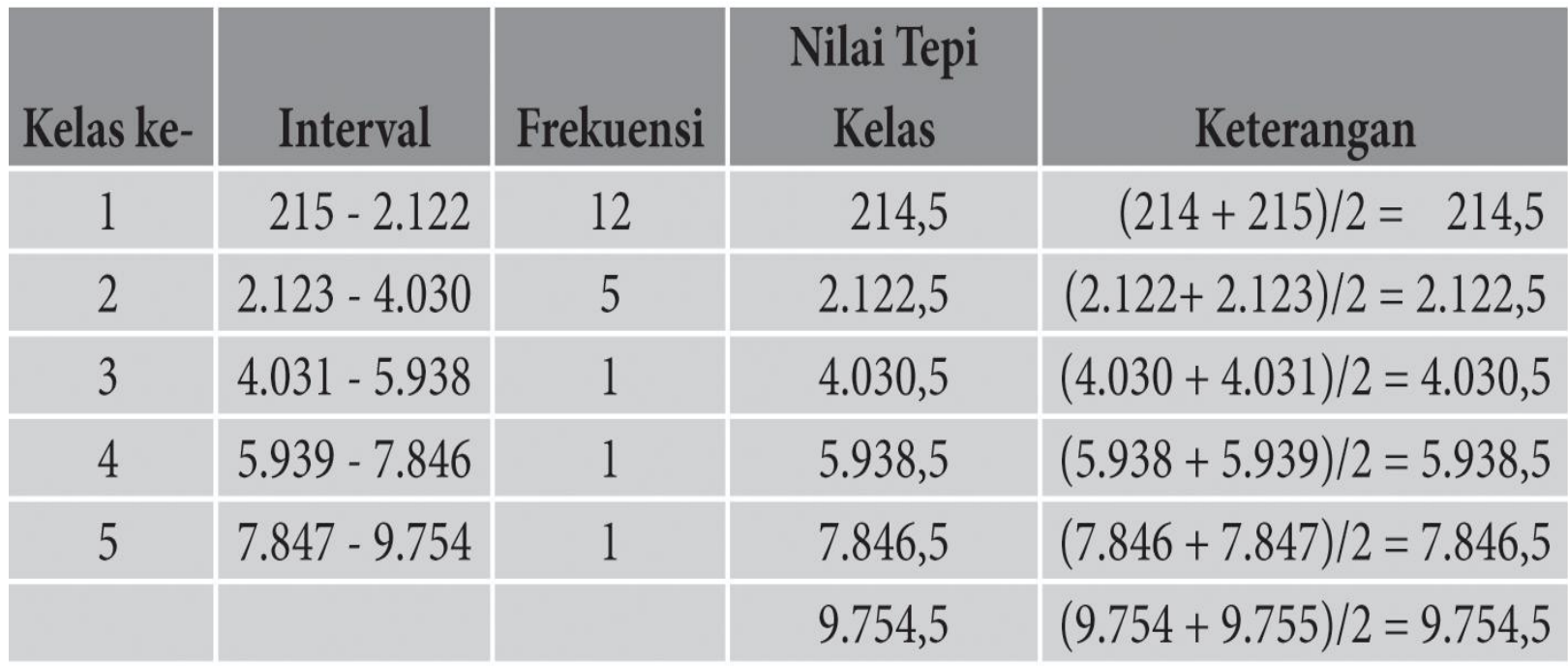

### **FREKUENSI KUMULATIF**

### **Definisi:**

Jumlah frekuensi pada tingkat kelas tertentu.

Dibedakan menjadi 2:

- ü *frekuensi kumulatif kurang dari* : penjumlahan dari frekuensi kelas terendah sampai kelas tertinggi dan jumlah akhirnya merupakan jumlah data.
- ü *Frekuensi kumulatif lebih dari* : pengurangan dari jumlah data dengan frekuensi setiap kelas dimulai dari kelas terendah dan jumlah akhirnya adalah nol.

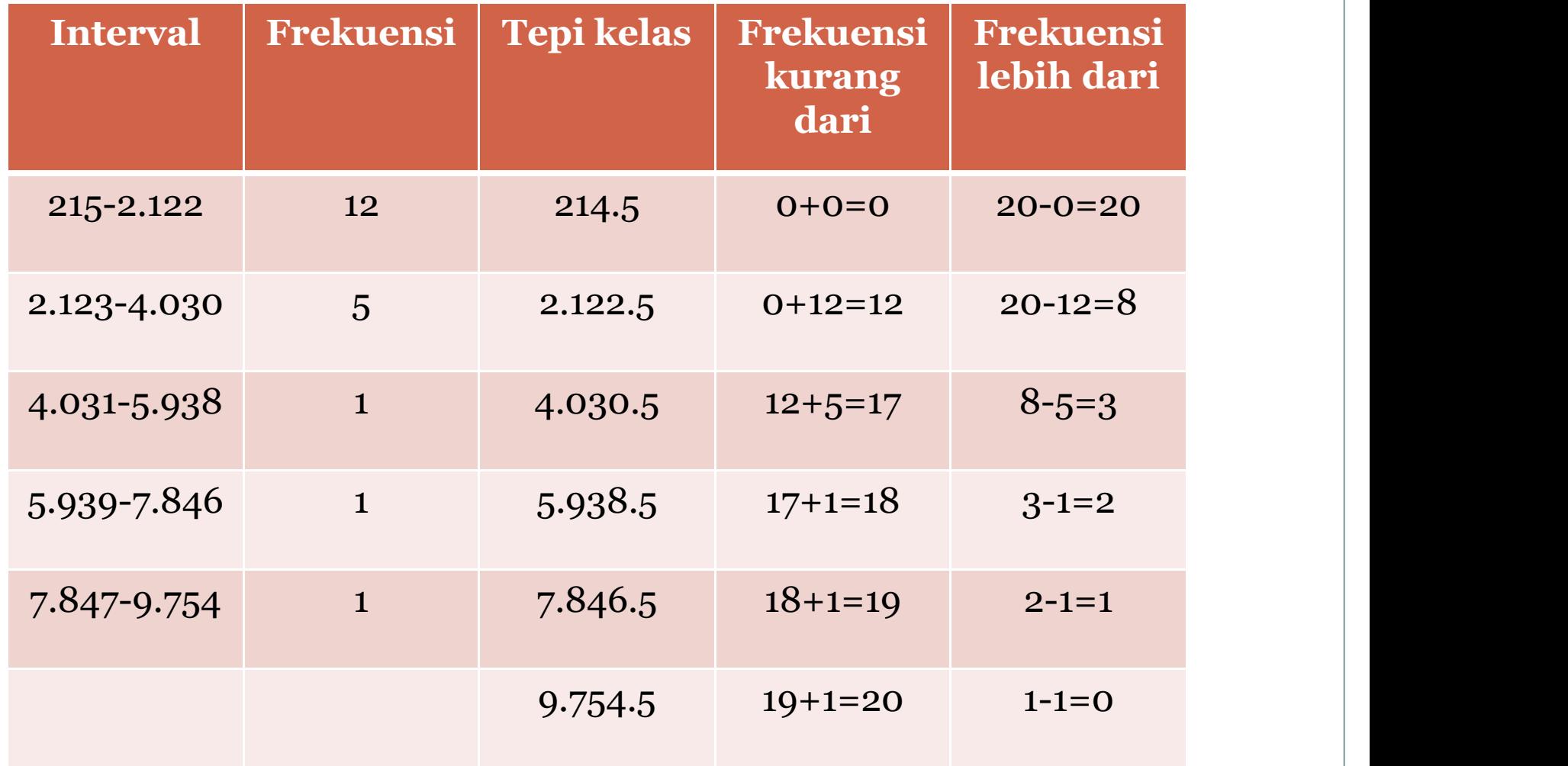

### **HISTOGRAM**

### **Definisi:**

Grafik yang berbentuk balok, dimana sumbu horisontal (X) adalah tepi kelas dan sumbu vertikal (Y) adalah frekuensi setiap kelas.

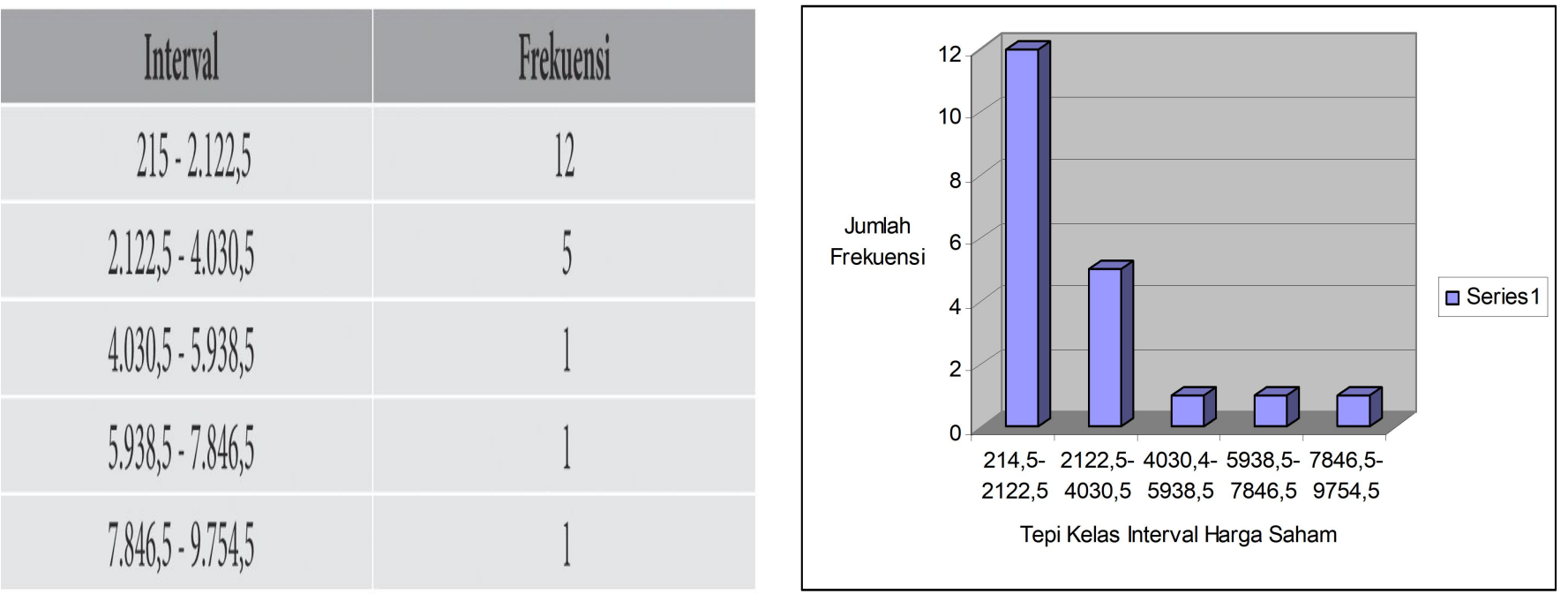

### **POLIGON**

### **Definisi:**

Grafik berbentuk garis dan menghubungkan antara nilai tengah kelas dengan jumlah frekuensi pada setiap kelas.

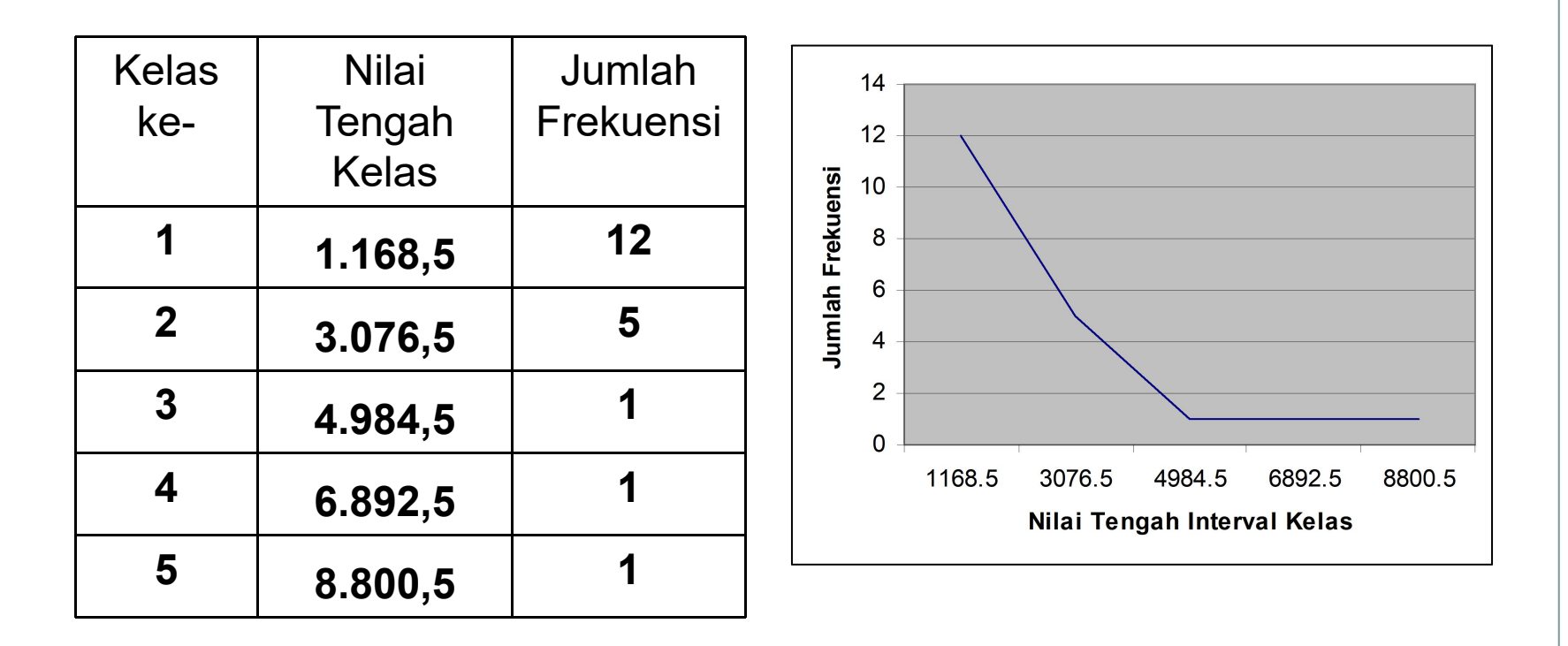

### **KURVA OGIF**

### **Definisi:**

Diagram garis yang menunjukkan kombinasi antara interval kelas dengan frekuensi kumulatif.

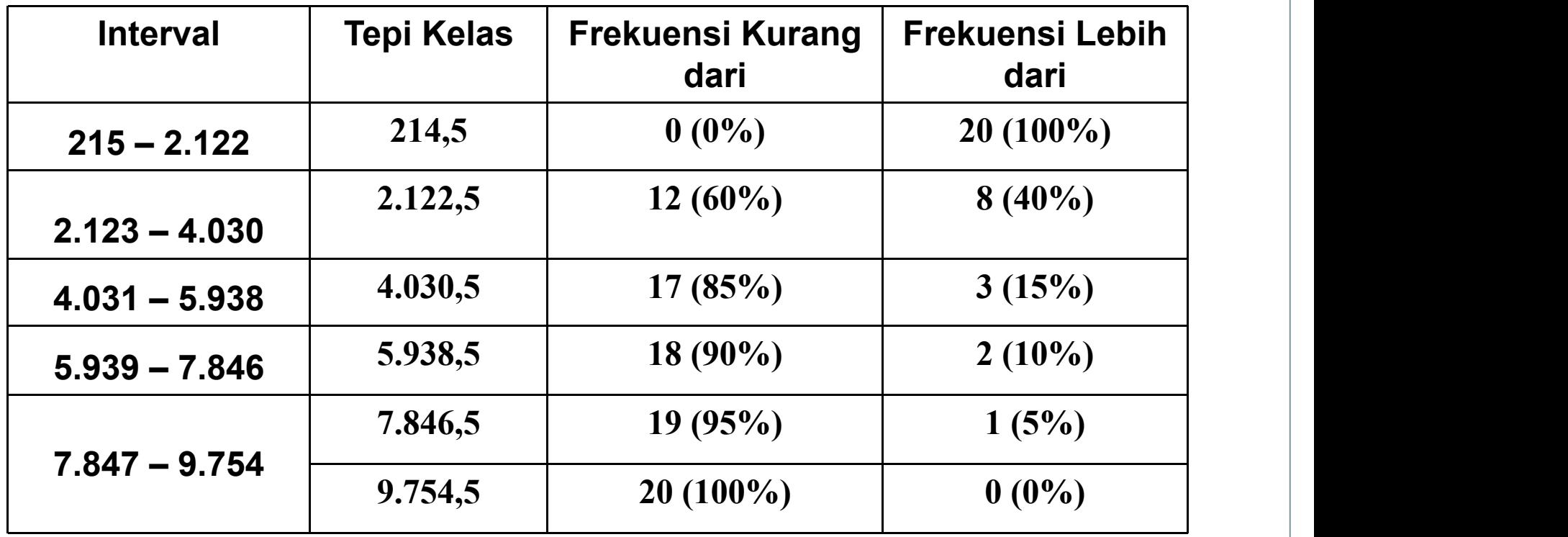

### **KURVA OGIF**

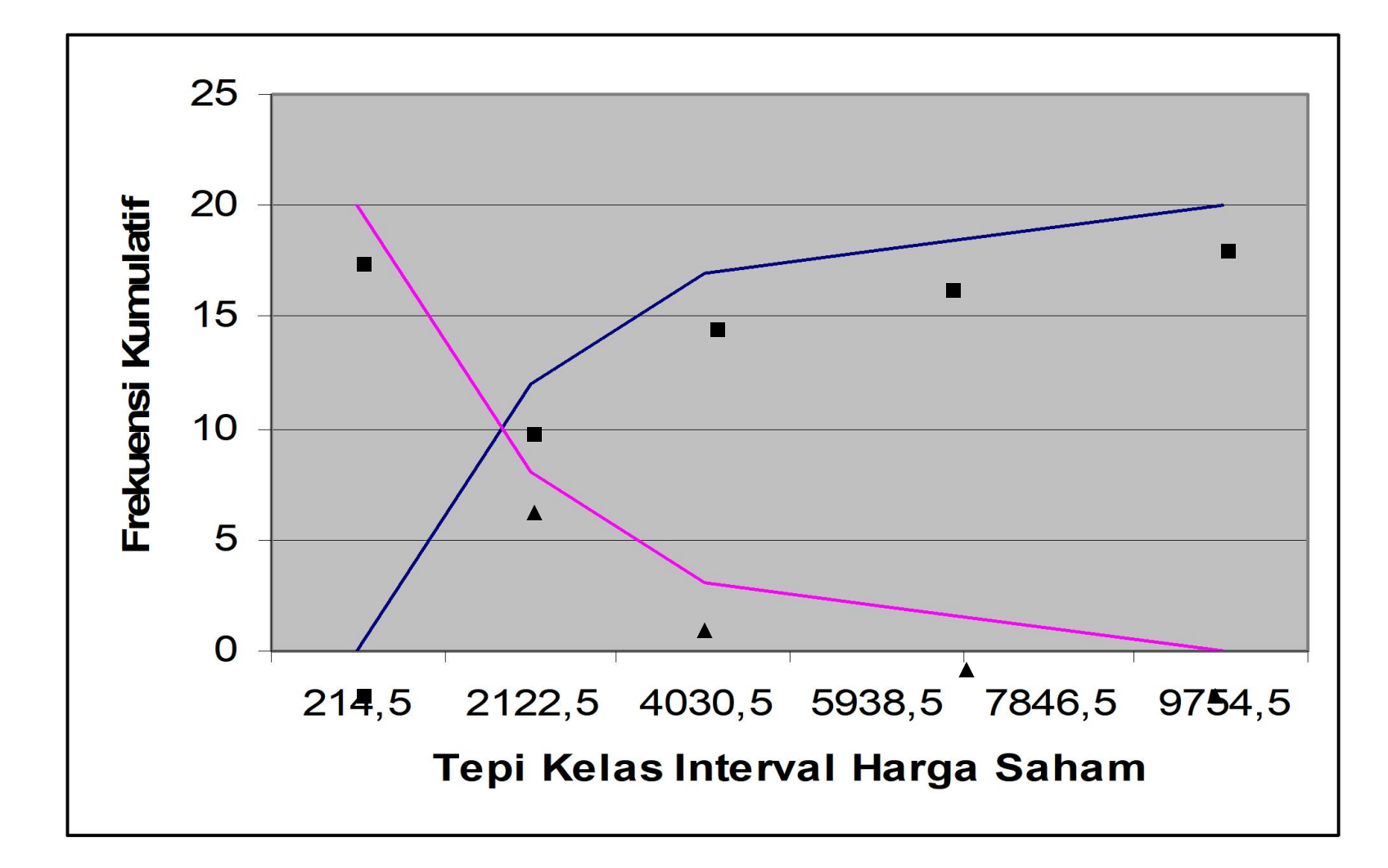

### TUGAS: Buatlah distribusi frekuensi dari data berikut:

### DATA NILAI STATISTIK 40 MAHASISWA AGRIBISNIS

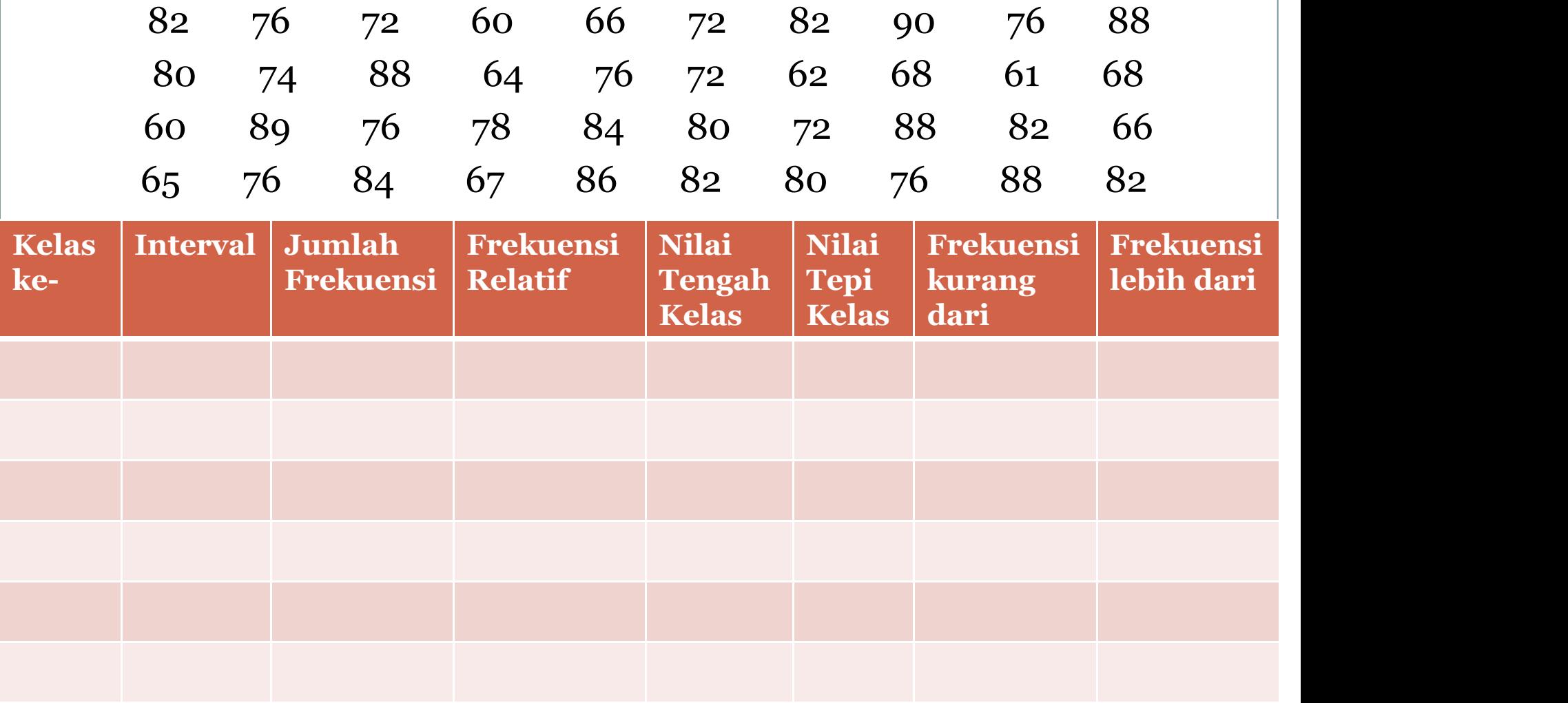